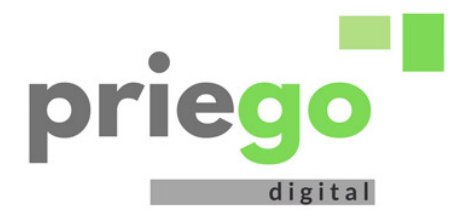

## **PANORAMA | Economía Aeca y la Cámara de Comercio continúan con su apuesta formativa**

## **Se impartirán cinco cursos gratuitos hasta finales de año en la Casa de la Juventud**

**José Moreno** Sábado 22 de octubre de 2011 - 10:09

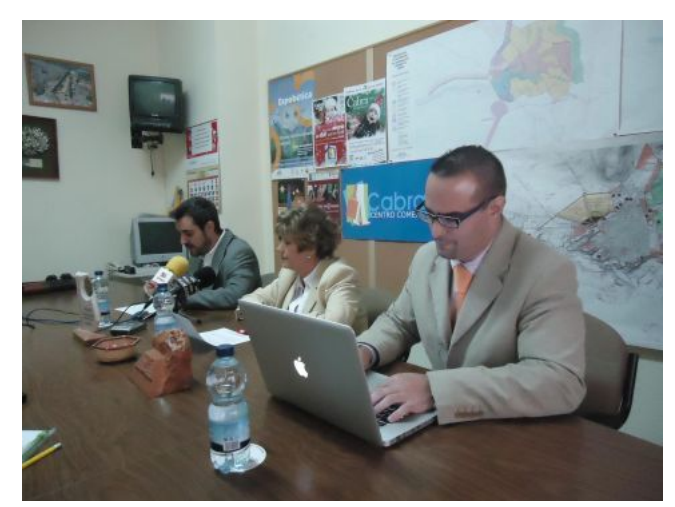

Asociación de Empresarios y Comerciantes de Cabra (Aeca) y la Cámara de Comercio de Córdoba a través de su Antena Local de Priego de Córdoba, va a impartir desde el próximo lunes 24 de octubre y hasta finales de año, cinco cursos de formación dirigidos a autónomos, trabajadores y desempleados.

La acción formativa, que ha sido presentada por Dolores Gutiérrez y Rafael Jiménez, presidenta y vocal de la organización empresarial egabrense respectivamente, junto a Iván Aguilera, responsable de la Antena Local de la Cámara de Priego de Córdoba,

continúa la firme apuesta por el reciclaje y la formación continua tanto de trabajadores y empresarios como de desempleados en especial en estos tiempos de crisis como indicaba Gutiérrez, con el convencimiento de que la competitividad de las empresas y comercios de la localidad está directamente relacionada con la adaptación de los recursos humanos adecuados para conseguir mejorar las técnicas de gestión.

Los cursos que se van a desarrollar en la Casa de la Juventud, serán "Gestión de ventas y compras. Márgenes y precios del producto"; "Calidad del servicio en el comercio minorista. Indicadores y plan de mejora de la calidad y fidelización de la clientela", "Organización societaria: aspectos fiscales, financiero y la cuenta de explotación", "Tecnologías de la información y equipamiento comercial" y "Técnicas de venta y política de comunicación. Exposición y publicidad".

El primero de estos cursos da comienzo este próximo lunes 24 de octubre y se irán sucediendo, hasta finales del presente año. Se impartirán en la Casa de la Juventud, teniendo una duración de 20 horas, 10 de ellas presenciales y el resto online. Las plazas son limitadas, un total de 25, y el plazo para la inscripción que es gratuita, será hasta cubrir su número.

## **PULSA EL REPRODUCTOR PARA ESCUCHAR EL ARCHIVO DE AUDIO**

La